# 1/4" LONGFRAME 489 SERIES

## **PROGRAMMING INSTRUCTIONS**

### HOW TO IDENTIFY A PROGRAMMABLE PATCHBAY

489 Series programmable patchbays can be identified by the Programmable Icon in the upper left corner of the patchbay.

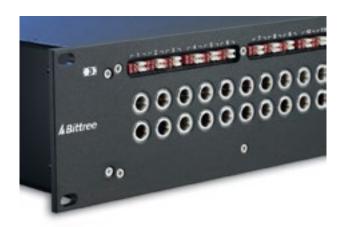

#### HOW TO CHANGE THE PROGRAMMING FOR A CIRCUIT

1: Remove the top designation strip, as shown in the photo on the right.

2: Find your desired configuration in the diagram.

**3**: Arrange the programming shunts to match the appropriate diagram. Note: Each circuit can be programmed independently.

4: Ample shunts are provided with every patchbay. Red shunts are placed horizontally and are used for normaling. White shunts are placed vertically and are used for grounding.

5: The circuits are numbered 1-24 and correspond to vertical jack pairs reading left to right.

6: Replace the designation strip.

### SHUNT SCHEMATICS

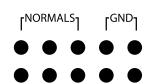

NON NORMALED WITH ISOLATED GROUNDS

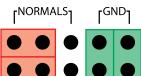

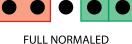

**FULL NORMALED** WITH BUSSED GROUNDS

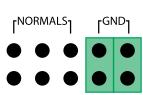

NON NORMALED WITH BUSSED GROUNDS

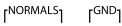

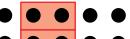

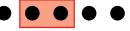

HALF NORMALED WITH ISOLATED GROUNDS

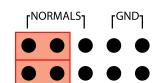

**FULL NORMALED** WITH ISOLATED GROUNDS

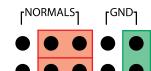

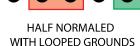

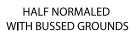

**FULL NORMALED** 

WITH LOOPED GROUNDS

**NORMALS** 

**r**NORMALS

rGND-

rGND